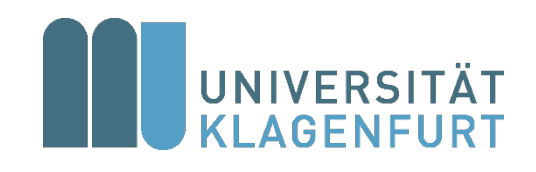

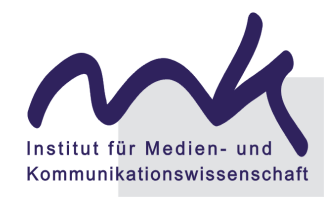

# **LEITFADEN**

# **für wissenschaftliche Arbeiten**

am Institut für Medien- und Kommunikationswissenschaft

März 2024

# Inhaltsverzeichnis

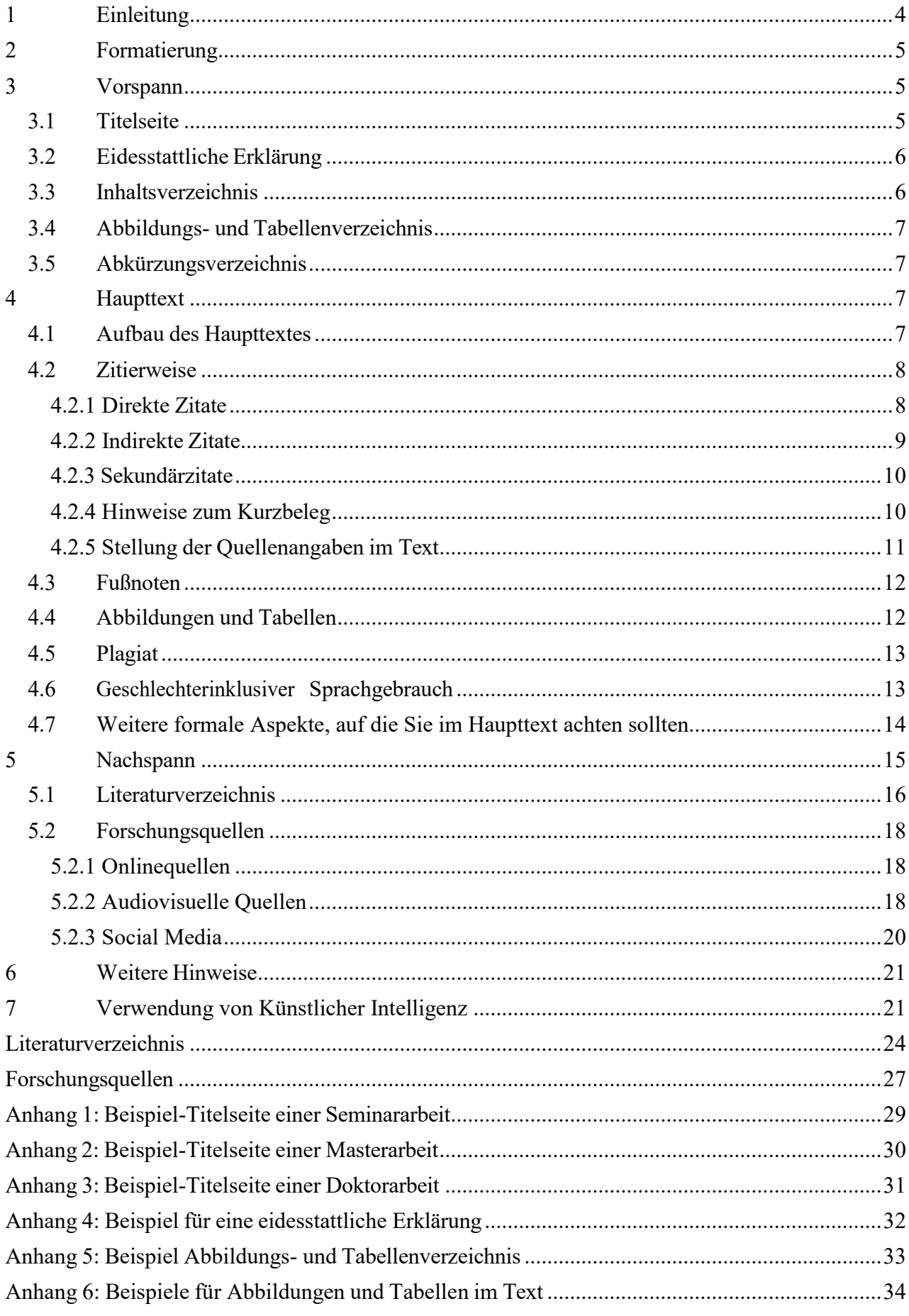

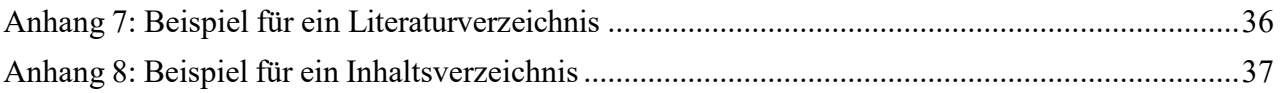

## <span id="page-3-0"></span>**1 Einleitung**

Die vorliegenden Ausführungen zum wissenschaftlichen Arbeiten sind als Leitfaden zu verstehen, der grundlegende Kriterien und Vorgaben für die Anfertigung von Proseminar-, Seminar-, Bachelorund Masterarbeiten am Institut für Medien- und Kommunikationswissenschaft enthält. Zusätzlich sind jedoch die Vorgaben der jeweiligen LV-Leitung bzw. Masterarbeitsbetreuer\*innen zu berücksichtigen.

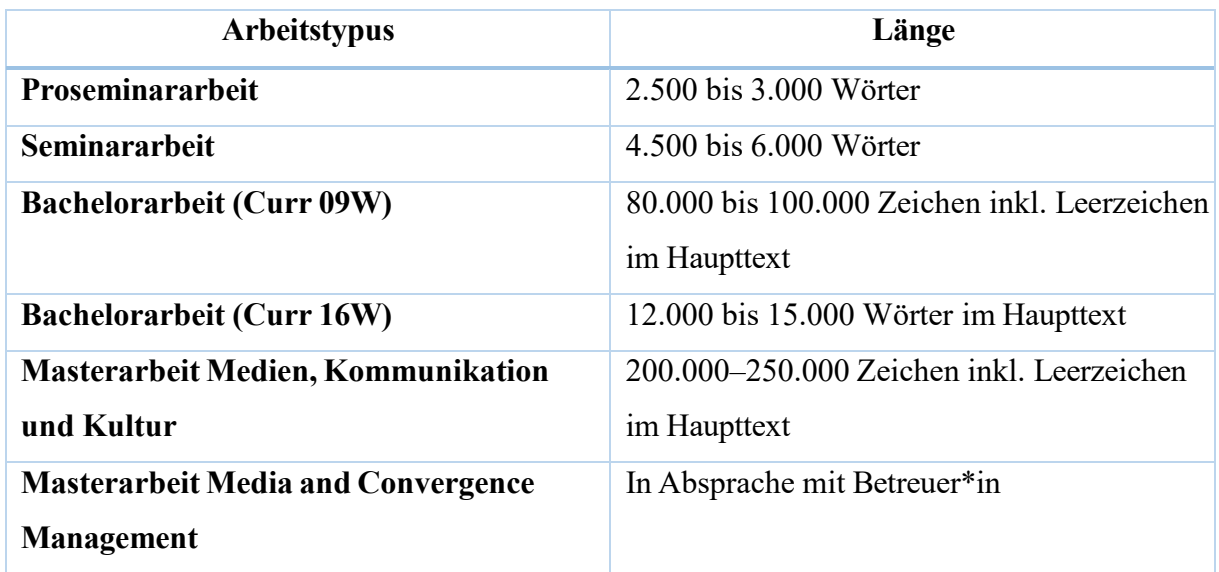

Als Richtwert für den Umfang der Arbeiten gilt:

Die Qualität einer wissenschaftlichen Arbeit hängt u. a. vom Umfang der bearbeiteten Literatur ab. Es ist allerdings schwierig, einen allgemein verbindlichen Umfang an Literatur zu definieren. Dies ist ggf. mit der LV-Leitung abzuklären.

Selbstverständlich ist es möglich, sinnvoll und erwünscht, dass die Studierenden eigene Themenvorschläge machen bzw. eigene Schwerpunkte und Akzente in ihrer Arbeit setzen. Diese sowie die dazugehörige Literatur sollten aber mit der LV-Leitung abgesprochen werden.

Beim Erstellen der Arbeit sollte regelmäßiger Kontakt zur LV-Leitung gehalten werden, um z. B. die Setzung eines Schwerpunkts, der sich während des Schreibens durchaus ändern kann, abzusprechen. Auch bei Unsicherheiten inhaltlicher, formaler oder sonstiger Art sollte stets eine Rücksprache mit der LV-Leitung stattfinden. Dies gilt grundsätzlich für alle LVen im Bachelor und Master sowie für Qualifikationsarbeiten.

Beachten Sie insbesondere auch die Vorgaben betreffend der Abgabe und Einreichung von Arbeiten.

# <span id="page-4-0"></span>**2 Formatierung**

Es gelten folgende Richtlinien:

- Das Seitenformat ist DIN A4.
- Die Arbeit weist links und rechts einen Rand von 2,5 cm auf.
- Geeignete Schrifttypen sind Times Roman oder Times New Roman, beide in Schriftgrad 12. Serifenlose Schriftarten wie z. B. Arial oder Helvetica erschweren die Lesbarkeit längerer Texte und sind deshalb weniger geeignet.
- Der Zeilenabstand beträgt 1,5 Zeilen.
- Fußnoten werden einzeilig und in Schriftgrad 10 gesetzt.
- Längere Zitate (ab mehr als drei Zeilen) werden eingerückt und einzeilig gesetzt.
- Seiten sind fortlaufend zu nummerieren. Am Deckblatt darf keine Seitenzahl aufscheinen.
- Der Text ist im Blocksatz auszurichten; Silbentrennung ist zu aktivieren.
- Zur Formatierung von Überschriften und für die Erstellung von Inhalts-, Abbildungs- und Tabellenverzeichnissen sind die Vorlagen des jeweiligen Schreibprogramms zu nutzen.
- Zwischen Titelseite, Eidesstattlicher Erklärung, Inhaltsverzeichnis, ggf. Abbildungs- und/ oder Tabellenverzeichnis, Einleitung, Hauptteil, Schluss, Literaturverzeichnis und ggf. Anhang wird jeweils ein Seitenwechsel durchgeführt.
- Anleitung zum Formatieren finden Sie bei Karmasin/Ribing (2019): Die Gestaltung wissenschaftlicher Arbeiten. 10. Auflage. Stuttgart: UTB. (2. Kapitel)

### <span id="page-4-1"></span>**3 Vorspann**

Titelseite, eidesstattliche Erklärung, Inhaltsverzeichnis, ggf. auch ein Abbildungs-, Tabellen- oder Abkürzungsverzeichnis bilden den Vorspann der Arbeit.

#### <span id="page-4-2"></span>**3.1 Titelseite**

Jede wissenschaftliche Arbeit beginnt mit einer Titelseite, die folgende Angaben enthält:

- Universität Klagenfurt
- Institut für Medien- und Kommunikationswissenschaft
- Titel der Arbeit
- Ggf. Untertitel
- Charakter der Arbeit (Proseminararbeit, Seminararbeit, Bachelorarbeit usw.)
- Name des Autors/der Autorin
- Matr.-Nr.
- E-Mail-Adresse
- LV-Nr.
- LV-Titel
- LV-Typ  $(z, B.: SE, PS$  usw.)
- Semester (z. B. SS oder WS 20XY)
- LV-Leiter/Leiterin
- Abgabedatum der Arbeit

Vorlagen für Titelseiten finden Sie im Anhang dieses Leitfadens.

#### <span id="page-5-0"></span>**3.2 Eidesstattliche Erklärung**

Jeder Arbeit ist eine eigenhändig unterschriebene eidesstattliche Erklärung beizufügen, in der Sie erklären, dass Sie die Arbeit selbstständig verfasst haben und dass Sie alle darin verwendeten Quellen gewissenhaft zitiert haben. Die eidesstattliche Erklärung finden Sie im Anhang.

#### <span id="page-5-1"></span>**3.3 Inhaltsverzeichnis**

Der Text ist in verschiedene Abschnitte und Kapitel zu gliedern. Ein Inhaltsverzeichnis mit Seitenangaben ist dem Text voranzustellen. Dieses folgt nach der Titelseite und der eidesstattlichen Erklärung. Die einzelnen Gliederungspunkte werden von Seitenangaben begleitet. Sie liefern einen Überblick über den Aufbau der Arbeit. Die einzelnen Überschriften sollen kurz, prägnant und aussagekräftig sein. Die Untergliederungstiefe der Arbeit variiert und hängt von der Länge und dem Thema der Arbeit ab. Arbeiten sollten nicht zu stark untergliedert werden (Gliederungstiefe von maximal drei Ebenen). Als Regel gilt es zu beachten: Wird ein Gliederungspunkt eingeführt, muss auf diesen ein zweiter Gliederungspunkt auf gleicher Ebene folgen (z. B.: 2.1., 2.2., …). Die Anzahl der Gliederungspunkte variiert mit der Länge der Arbeit. In der Regel bestehen PS- und SE-Arbeiten aus vier bis sechs Hauptkapiteln (inkl. Einleitung und Schluss). Dabei wird ein filterförmiges Vorgehen empfohlen (vom Generellen zum Speziellen). Bezeichnungen wie z. B. "Hauptteil", "Definitionen", "Theorie" oder eher generelle Begriffe wie z. B. "Kommunikation" oder "Werbung" sollten vermieden werden.

Das Inhaltsverzeichnis erstellen Sie am besten mit der automatischen Funktion von Word. Zur genauen Vorgehensweise siehe Karmasin/Ribing (2019). Sämtliche Verzeichnisse (Abbildungs-, Tabellen-, Abkürzungs- und Literaturverzeichnis) sind ebenfalls im Inhaltsverzeichnis anzuführen, deren Überschriften werden jedoch weder im Text noch im Inhaltsverzeichnis nummeriert. Ein Beispiel eines Inhaltsverzeichnisses liegt im Anhang bei.

#### <span id="page-6-0"></span>**3.4 Abbildungs- und Tabellenverzeichnis**

Ein Abbildungs- respektive Tabellenverzeichnis ist nötig, sobald Ihre Arbeit mehr als eine Abbildung oder Tabelle enthält. Dabei sind für Abbildungen und Tabellen jeweils separate Verzeichnisse anzulegen. Bei einer geringen Zahl an Abbildungen und Tabellen können Abbildungs- und Tabellenverzeichnis auch auf einer Seite angeordnet werden. Die jeweiligen Verzeichnisse enthalten die Zahl und die Titel der vorhandenen Abbildungen bzw. Tabellen sowie die Seitenzahl der Abbildung bzw. Tabelle in der Arbeit. Alle im Text dargestellten Abbildungen bzw. Tabellen werden in der Reihenfolge ihres Erscheinens aufgeführt und durchnummeriert. Ein beispielhaftes Abbildungs- und Tabellenverzeichnis liegt im Anhang bei.

#### <span id="page-6-1"></span>**3.5 Abkürzungsverzeichnis**

Sollten Sie viele Abkürzungen für Institutionen u. ä. in Ihrer Arbeit verwenden, dann empfiehlt es sich, ein alphabetisch geordnetes Abkürzungsverzeichnis zu erstellen. Während ein solches Abkürzungsverzeichnis optional ist, ist es aber verpflichtend, alle verwendeten Abkürzungen bei der ersten Nennung im Fließtext einzuführen, d. h. auszuschreiben und in Klammern die Abkürzung anzuführen. Dies gilt nicht für allgemein übliche Abkürzungen wie z. B., u. a., bzw. usw.

#### <span id="page-6-2"></span>**4 Haupttext**

Der Haupttext der Arbeit beinhaltet die wissenschaftliche Auseinandersetzung mit Ihrem Thema. Er besteht aus einer Einleitung (Kapitel 1), den untergliederten und nummerierten Hauptkapiteln sowie einem nummerierten Schlusskapitel (Resümee, Fazit, Schluss, Ausblick o. ä.). Sämtliche Teile sollten eine in sich geschlossene Darstellung bilden, die einem roten Faden folgt.

#### <span id="page-6-3"></span>**4.1 Aufbau des Haupttextes**

Die Einleitung hat die Aufgabe, zum Thema hinzuführen. Dabei ist schon auf einschlägige wissenschaftliche Literatur zu verweisen. Ferner enthält die Einleitung die aus der inhaltlichen Hinführung entwickelte Problem- bzw. Fragestellung (Ziel der Arbeit) sowie Ihre Vorgehensweise bei der Bearbeitung des Themas (Schilderung des Forschungsdesigns/Kapitelaufbaus). In den inhaltlich benannten Hauptkapiteln wird das Thema in einer logischen und stringenten Form bearbeitet. Das Thema sollte dem Umfang angemessen und für die Leserin/den Leser nachvollziehbar abgegrenzt werden. Die Kapitel sollten zueinander in Bezug gesetzt werden und einen roten Faden bilden. Dafür empfiehlt es sich, zu Beginn oder/und am Ende eines Kapitels entsprechende Übergänge zu formulieren. Der Bezug zur Problem- bzw. Fragestellung sollte in jedem Kapitel deutlich herausgearbeitet

werden. Ihre Beantwortung erfolgt nach einer kurzen Zusammenfassung der wesentlichen Thesen Ihrer Arbeit im Schlusskapitel. Zusätzlich ist auch ein Ausblick möglich, der Hinweise auf weiterführende Fragestellungen oder auf weitere Implikationen Ihrer Arbeit liefert.

#### <span id="page-7-0"></span>**4.2 Zitierweise**

Das korrekte Zitieren ist eine der Grundvoraussetzungen für das wissenschaftliche Arbeiten. Hierbei gibt es verschiedene formal korrekte Lösungen. Im Sinne des hier formulierten Leitfadens wird im Folgenden eine konkrete Möglichkeit beschrieben, die andere korrekte Möglichkeiten nicht ausschließt. Innerhalb einer Arbeit ist jedoch *eine* Variante des Zitierens und Bibliographierens konsequent umzusetzen.

Zitate sind die wortgetreue (direktes Zitat) oder sinngemäße (indirektes Zitat) Wiedergabe fremder Äußerungen. Die zitierte Literatur ist im Text in Kurzform anzuführen (Kurzbeleg). Die vollständigen bibliographischen Angaben (Langbeleg) sind im Literaturverzeichnis anzugeben. Dies gilt auch für Onlinequellen.

#### <span id="page-7-1"></span>*4.2.1 Direkte Zitate*

Direkte Zitate sind die wörtliche, originalgetreue Wiedergabe von Stellen eines als Quelle verwendeten Textes. Sie werden in doppelte Anführungsstriche ("...") gesetzt. Jegliche Abweichung vom Original ist durch eckige Klammern zu kennzeichnen. Werden z. B. Teile eines zitierten Satzes ausgelassen, wird dies durch eine eckige Klammer mit drei Punkten gekennzeichnet: […]. Bei Fehlern im Original werden diese ebenfalls übernommen und durch "sic!" in eckigen Klammern als Fehler gekennzeichnet. Dies gilt nicht im Fall von alter Rechtschreibung.

Direkte Zitate sind grundsätzlich sparsam zu verwenden und dienen vorwiegend der Wiedergabe von Definitionen und prägnanten Formulierungen. Längere und in sich abgeschlossene Zitate sind im Text einzurücken und in einzeiligem Abstand zu schreiben. Bitte setzen Sie direkte Zitate *nicht generell* kursiv!

"Zeithandeln bringt – vor allem durch Habitualisiertung [sic!] und Institutionalisierung – gesellschaftliche Rhythmen und Zeitordnungen hervor […]." (Beck 1994: 115) oder

"Wörtliche Zitate sollten in jedem Fall kurz sein, […] nicht mehr als zwei bis vier Sätze." (Karmasin/Ribing 2014: 115)

Im Falle eines bereits im Original in Anführungszeichen stehenden Texts verwenden Sie einfache (halbe) Anführungszeichen. (In diesem Beispiel standen "Wissen" und "Realen" im Original mit doppelten Anführungszeichen:

"Diskursives, Wissen' ist nicht das Produkt der unmittelbaren Erscheinung des "Realen' in der Sprache." (Hall 1999: 99)

Sollten Sie aus einem Text zitieren, der französische oder englische Anführungszeichen benutzt, werden diese angepasst und in doppelte bzw. einfache Anführungszeichen umgewandelt.

Hervorhebungen (z. B. Fett- oder Kursivdruck) im zitierten Text sind grundsätzlich zu übernehmen und durch den Zusatz im Kurzbeleg "Hv. i. O." (Hervorhebung im Original) kenntlich zu machen: "*Online* als das Besondere in der alltäglichen Medienpraxis hat sich zum Störfall *offline* gewandelt. (Oggolder 2013: 55, Hv. i. O.)

Möchten Sie selbst etwas an einem direkten Zitat hervorheben und die Hervorhebung findet sich nicht im zitierten Text, so setzen Sie die Passage kursiv und verwenden Sie den Zusatz "Hv. Ihr Name" (Hervorhebung xy):

"Ziel der Untersuchung war eine Überprüfung der Hypothese, dass das Image der neuen Kommunikationsmedien solange überwiegend positiv gezeichnet wurde, solange diese *nicht als direkte Konkurrenten* für die etablierten Medien wahrgenommen wurden." (Oggolder 2013: 61, Hv. Maxine Musterfrau)

#### <span id="page-8-0"></span>*4.2.2 Indirekte Zitate*

Indirekte Zitate sind die sinngemäße Wiedergabe fremder Gedanken bzw. wichtiger Textstellen einer Quelle in eigenen Worten (Paraphrase). Paraphrasen/Paraphrasierungen sollten in einer wissenschaftlichen Arbeit vorherrschend sein. Selbstverständlich ist zu Beginn und/oder am Ende der Paraphrase ein Quellennachweis unbedingt erforderlich. Das Kennzeichnen von (fast) wortwörtlich übernommenen Textpassagen als indirektes Zitat ist unzulässig.

Bezieht sich die Quellenangabe auf das gesamte Werk (Buch, Artikel), so entfällt die Angabe der zitierten Seite(n), wie in den ersten zwei Beispielen:

Stuart Hall (1999) zufolge lassen sich drei idealtypische Lesarten von Medientexten unterscheiden. oder

Es lassen sich drei idealtypische Lesarten von Medientexten unterscheiden (Hall 1999). aber

Die ausgehandelte Lesart ist eine Mischung aus dominanter und widerständiger Lektüre eines Medientextes (Hall 1999: 108).

Sollte ein indirektes Zitat mehrere Seiten in der Quellliteratur umfassen, so ist bei einer zusätzlichen Seite mit dem Kurzbeleg "(Hall 1999: 108f)" zu zitieren. Bei zwei zusätzlichen Seiten ist "(Hall 1999: 108ff)" zu verwenden und ab drei Seiten "(Hall 1999: 108-111)".

#### <span id="page-9-0"></span>*4.2.3 Sekundärzitate*

Ein Zitat ,aus zweiter Hand' ist nur in Ausnahmefällen zulässig, wenn die Originalquelle grundsätzlich nicht verfügbar oder nur durch unverhältnismäßig großen Aufwand zu beschaffen ist. Das Nutzen der Fernleihe ist aber in jedem Fall zumutbar! Der häufige Einsatz von Sekundärzitaten ist unzulässig.

"Wir registrieren auch überproportional viele freiwillige Wechsel von abhängiger in selbständige Beschäftigung und ein entsprechend relativ stabiles biographisches Muster, so daß wir den informellen urbanen Sektor kaum hinreichend als Warteschleife für den formellen Sektor interpretieren können." (Pries 1997: 109, zitiert nach Beck 2007: 135)

In dem Beispiel ist Pries 1997 die nicht verfügbare Originalquelle, die nach der verfügbaren Quelle Beck 2007 zitiert wird. Merke: alt vor neu! Im Literaturverzeichnissind *beide* Quellen im Langbeleg (vollständige bibliographische Informationen) anzugeben.

#### <span id="page-9-1"></span>*4.2.4 Hinweise zum Kurzbeleg*

Texte von mehreren Autor\*innen werden durch Schrägstrich miteinander verbunden:

"Wörtliche Zitate sollten in jedem Fall kurz sein, [...] nicht mehr als zwei bis vier Sätze." (Karmasin/Ribing 2014: 115)

Wenn Sie aus einem Text mit mehr als drei Autor\*innen zitieren, dann wird nur der/die Erstautor\*in genannt und die anderen durch u. a. oder et al. gekennzeichnet. Im Literaturverzeichnis werden aber alle Namen vollständig angeführt.

"In a world of constant change and progress, business management must not stop but is in need for subsequent adaption." (Diehl et al. 2013: 353)

oder

"In a world of constant change and progress, business management must not stop but is in need for subsequent adaption." (Diehl u. a. 2013: 353)

Wenn Sie aus einem Beitrag in einem Sammelband zitieren, nennen Sie im Kurzbeleg die Autorin/den Autor bzw. die Autor\*innen des Beitrages und nicht jene der Herausgeber\*innen des Buches.

#### **Das gilt auch, wenn Sie aus der Einleitung zitieren!**

Wenn Sie aus einem Zeitschriftenbeitrag zitieren, nennen Sie im Kurzbeleg die Autorin/den Autor bzw. die Autor\*innen des Beitrages und nicht die Zeitschrift oder deren Herausgeber\*innen.

#### <span id="page-10-0"></span>*4.2.5 Stellung der Quellenangaben im Text*

Die Quellenangaben dienen dem Leser/der Leserin zur Orientierung und zeigen an, von wem welcher Gedanke stammt. Sie machen die Aussagen nachvollziehbar und nachprüfbar. Deshalb ist es wichtig, festzulegen, wo im Text die Quellenangaben stehen.

Bezieht sich die Quellenangabe auf ein Wort oder eine Wortgruppe, wird sie direkt dahinter gesetzt: ... "Rückzugskompetenz" (Geißler 2004: 186) ...

Bezieht sich die Quellenangabe dagegen auf einen ganzen Satz oder einen Satzteil, wird sie vor den Satz oder das Satzteil abschließende Satzzeichen positioniert:

... betrachtet (Winter 2009: 121).

... entfaltet (Winter 2009: 124-127), um ...

Geben Sie über einen längeren Absatz Gedanken einer Veröffentlichung wieder, ist die Quelle möglichst an den Beginn desselben zu stellen. Durch sprachliche Formulierungen (z. B. Verwendung des Konjunktivs oder erneute Nennung der Quelle) ist klarzustellen, auf welche Passage sich die Quellenangabe bezieht. In jedem Fall muss für die Leserin/den Leser stets nachvollziehbar sein, welche Gedanken von welchem Autor/welcher Autorin stammen:

Die Kommunikationswissenschaftlerin Miriam Meckel (2007: 146) weist auf die Herausforderungen und Risiken der erhöhten Mobilität von Menschen hin, indem sie auf die zweifache Bedeutung des lateinischen Adjektivs "mobilis" rekurriert. Es meint einerseits "beweglich", andererseits "unbeständig". Der Mensch benötige aber, so Meckel weiter, Beständigkeit zur Orientierung und für die eigene Identität, was dem Gedanken der permanenten Mobilität widerspricht.

Einen besonderen Fall stellen Quellenangaben bei Aufzählungen dar. Zu beachten ist hierbei, dass die Quellenangabe dem letzten Aufzählungspunkt nachgestellt wird. Bitte beachten Sie des Weiteren, dass alle Aufzählungspunkte auf einer Seite zu listen sind:

Folgende Stakeholderstrategien können unterschieden werden:

- Stakeholder-Informationsstrategie
- Stakeholder-Reaktionsstrategie
- Stakeholder-Engagementstrategie (Morsing/Schultz 2006: 77)

#### <span id="page-11-0"></span>**4.3 Fußnoten**

Fußnoten sind für inhaltliche Ergänzungen und Anmerkungen zu verwenden. D. h. sie enthalten vorwiegend Informationen, die keinen direkten Bezug zur Gedankenführung im Text haben, aber zur ergänzenden Unterrichtung nützlich oder notwendig sind. Sie können auch dazu genutzt werden, um allgemein auf Webseiten zu verweisen. Fußnoten sind als ganze Sätze zu formulieren. Jede Fußnote beginnt mit großem Anfangsbuchstaben und endet mit einem Punkt.<sup>1</sup>

#### <span id="page-11-1"></span>**4.4 Abbildungen und Tabellen**

Abbildungen und Tabellen sollen die Textargumentation unterstreichen. Deshalb ist es nötig, im geschriebenen Text auf Abbildungen und Tabellen zu verweisen. D. h. Abbildungen und Tabellen ersetzen keinen Text, sondern müssen erläutert und erklärt werden. Jede Abbildung bzw. Tabelle wird nummeriert (es sei denn es gibt nur eine einzige Abbildung bzw. Tabelle im Text), hat eine Überschrift und eine Quellenangabe.

Bei den Quellenangaben lassen sich drei Fälle unterscheiden:

- 1. Originalgetreue Übernahme (Kopie oder originalgetreue Erstellung am Computer usw.): Abbildung 1: Codierparadigma der Grounded Theory (Böhm 2000: 479) Tabelle 1: Drei archetypische Geschäftsmodelle (Hacklin et al. 2013: 28)
- 2. Veränderte Darstellung, bei der die Grundaussage jedoch erhalten bleibt. Zusatz: "in Anlehnung an":

Abbildung 2: Managementrollen auf unterschiedlichen Managementebenen (in Anlehnung an Mintzberg 1980: 91-92)

Tabelle 2: Unterscheidung place – space (in Anlehnung an von Streit 2011: 81)

3. Selbstentwickelte Abbildungen/Tabellen. Hier erfolgt der Hinweis, dass die Abbildung bzw. Tabelle vom Verfasser/der Verfasserin selbst erstellt wurde: Abbildung 3: Einschätzung Mediennutzungstypen bei den Interviewten (eigene Darstellung) Tabelle 3: Interviewte nach Alter und Geschlecht (eigene Darstellung)

Die Quellenangaben der nicht selbst erstellten Abbildungen bzw. Tabellen sind im Langbeleg im Literaturverzeichnis anzuführen. Beispiele für Abbildungen/Tabellen im Text finden Sie im Anhang.

<sup>1</sup> Dies ist ein Beispiel für eine Fußnote.

#### <span id="page-12-0"></span>**4.5 Plagiat**

Unter einemPlagiat wird der Diebstahl geistigen Eigentums verstanden. Es ist ein schwerwiegender Verstoß gegen die allgemeinen Prinzipien wissenschaftlicher Arbeit. Deshalb werden Arbeiten im Plagiatsfall ausnahmslos negativ beurteilt.

Als Plagiat gilt:

- die Arbeit anderer oder Teile davon als die eigene auszugeben,
- Zitate (direkte oder indirekte) zu verwenden, ohne die entsprechenden Quellen anzuführen,
- die Übersetzung von Ideen und Textpassagen aus einem fremdsprachigen Werk, wiederum ohne Quellenangabe,
- die mehrmalige Abgabe derselben wissenschaftlichen Arbeit in unterschiedlichen Lehrveranstaltungen.

Informationen zur guten wissenschaftlichen Praxis an der AAU finden Sie online unter: <https://www.aau.at/forschung/forschungsprofil/gute-wissenschaftliche-praxis/>

#### <span id="page-12-1"></span>**4.6 Geschlechterinklusiver Sprachgebrauch**

Die geschlechterinklusive Sprache gehört mittlerweile zu den Grundlagen wissenschaftlichen Arbeitens und gilt als formaler Standard am Institut für Medien- und Kommunikationswissenschaft. Durch geschlechterinklusives Schreiben bzw. Formulieren soll auf die binäre Schreib- bzw. Denkweise verzichtet und auf die Vielfalt bestehender Geschlechterkonstruktionen verwiesen werden (Universitätszentrum für Frauen\*- und Geschlechterstudien, 2020). Daher ist in allen schriftlichen Arbeiten auf geschlechterinklusive Formulierungen zu achten.

Das Universitätszentrum für Frauen\*- und Geschlechterstudien der Alpen-Adria-Universität (2020) hat hierzu eine Handreichung für einen geschlechterinklusiven Sprachgebrauch herausgegeben. Demnach wird die Verwendung des Asterisks (des Gendersterns\*) oder alternativ dazu der Gender-Gap (Unterstrich "") für den Schriftverkehr an der Alpen-Adria-Universität empfohlen. Durch die Verwendung des Asterisks oder der Gender-Gap werden alle Geschlechter und Formen des Begehrens repräsentiert (ebd.).

#### **Beispiele für Satzvarianten**

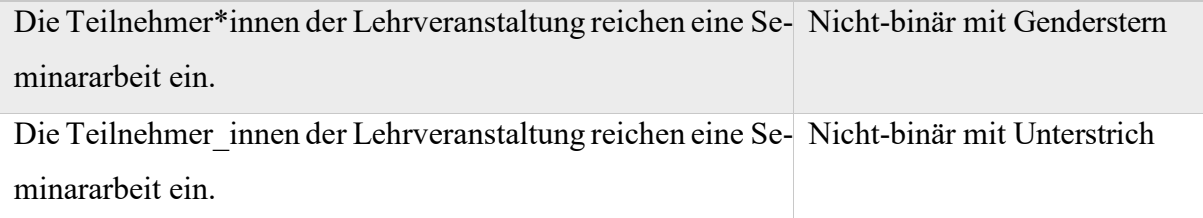

Die Handreichung für einen geschlechterinklusiven Sprachgebrauch des Universitätszentrums für Frauen\*-und Geschlechterstudien (2020) ist online erhältlich unter: https://www.aau.at/wp-content/uploads/2020/11/Handreichung\_Geschlechter\_inkl[usiv\\_Schreiben\\_an\\_der\\_AAU.pdf](https://www.aau.at/wp-content/uploads/2020/11/Handreichung_Geschlechter_inklusiv_Schreiben_an_der_AAU.pdf)

Tipps dazu gibt auch der Leitfaden des Bundeskanzleramts (2021) für geschlechtergerechte Sprache auf Bundesebene, erhältlich online unter:

[https://www.bundeskanzleramt.gv.at/agenda/frauen-und-gleichstellung/gleichbehandlung/sprach](https://www.bundeskanzleramt.gv.at/agenda/frauen-und-gleichstellung/gleichbehandlung/sprachliche-gleichbehandlung/sprachliche-gleichbehandlung-frauen-maenner.html)[liche-gleichbehandlung/sprachliche-gleichbehandlung-frauen-maenner.html](https://www.bundeskanzleramt.gv.at/agenda/frauen-und-gleichstellung/gleichbehandlung/sprachliche-gleichbehandlung/sprachliche-gleichbehandlung-frauen-maenner.html)

#### <span id="page-13-0"></span>**4.7 Weitere formale Aspekte, auf die Sie im Haupttext achten sollten**

Ein wesentliches Qualitätskriterium wissenschaftlicher Arbeiten ist die Verständlichkeit. Schreiben Sie also in kompakten und klar strukturierten Sätzen und achten Sie auf klare und genaue Formulierungen. Vermeiden Sie umgangssprachliche Ausdrücke, Floskeln oder eine saloppe Sprache und verzichten Sie auf unverständliche Abkürzungen oder Füllwörter. Bezüglich der Verwendung der Ich- bzw. Wir-Form gilt: Die Ich- bzw. Wir-Form wird prinzipiell nur für Reflexionen verwendet und ist sonst beim Schreiben von wissenschaftlichen Arbeiten nicht üblich. Verwenden Sie daher am besten Formulierungen, wie z. B.:

"Diese Arbeit geht der Frage nach..."

oder

"Vor diesem Hintergrund werden folgende Hypothesen formuliert…"

Fragen Sie im Zweifelsfall bitte bei ihrer Lehrveranstaltungsleitung nach, welche Empfehlung sie dazu ausspricht.

Selbstverständlich sollte die Arbeit eine korrekte Orthographie ausweisen. Mithilfe der Rechtschreibprüfung Ihres Textverarbeitungsprogramms ist es möglich, grobe Tippfehler wie z. B. Buchstabendreher auszuräumen. Allerdings werden Grammatik, Zeichensetzung und weitere Fehlerquellen wie z. B. Wortdoppelungen nicht in hinreichender Weise erfasst! Um Tipp- und Flüch-

tigkeitsfehler am sichersten zu identifizieren, sollten Sie Ihr gedrucktes Manuskript mehrfach sorgfältig lesen und einer anderen Person zum Korrekturlesen geben. Hilfreich bei der Umsetzung der korrekten deutschen Rechtschreibung sind neben klassischen Wörterbüchern z. B. die Onlineangebote *duden.de*, *de.pons.com* und *canoo.net*. Gleiches gilt natürlich, falls Sie Ihre Arbeit in englischer Sprache verfassen. Darüber hinaus empfiehlt es sich, die Angebote des Schreibcenters der AAU Klagenfurt in Anspruch zu nehmen.

Komposita werden durch einen kurzen Bindestrich miteinander verbunden z. B. Online-Musikanbieter oder US-Fernsehen, wobei diese oft auch zusammengeschrieben werden wie z. B. Mainstreammedien, Internetradio. Wenn Sie Gedankenstriche im Text benutzen, dann benutzen Sie den langen Spiegelstrich – mit einem Leerzeichen davor und dahinter. Auszeichnung von Werktiteln (Buch, Aufsatz, Film usw.) und Eigennamen (Einrichtungen, Organisationen, Programme usw.): Für jede der Kategorien sollten jeweils einheitliche Auszeichnungen, z. B. doppelte Anführungszeichen oder Kursivsetzung, verwendet werden, z. B. *YouTube*, *Dialektik der Aufklärung*, *Österreichische Gesellschaft für Kommunikationswissenschaft*.

Hervorhebungen bzw. Betonungen im Text sollten durch Kursivsetzung gekennzeichnet werden. Fettdruck ist lediglich für Titel und Überschriften vorgesehen.

Bitte verwenden Sie einheitlich doppelte und einfache Anführungszeichen in der deutschen bzw. bei englischen Arbeiten in der englischen Schreibweise – nicht gemischt mit anderen Schreibweisen!

dt. Zeichen "...." (Achtung, nicht verwechseln mit Apostroph...'...!)

engl. Zeichen "..." '..."

Der Duden kennt einfache (halbe) Anführungszeichen nur bei der Anführung eines bereits in Anführungszeichen stehenden Texts.

"Diskursives , Wissen' ist nicht das Produkt der unmittelbaren Erscheinung des , Realen' in der Sprache." (Hall 1999: 99)

In wissenschaftlichen Texten werden einfache ('...') Anführungszeichen aber ebenfalls oft eingesetzt, um uneigentliche, ironische von tatsächlich zitierten Begriffen bzw. Formulierungen (,....") abzusetzen.

#### <span id="page-14-0"></span>**5 Nachspann**

Der Nachspann einer wissenschaftlichen Arbeit besteht aus dem Literaturverzeichnis und dem Anhang. Wie das Literaturverzeichnis scheint auch der Anhang im Inhaltsverzeichnis auf, jedoch ohne eine Gliederungsnummer.

#### <span id="page-15-0"></span>**5.1 Literaturverzeichnis**

Die gesamte zitierte Literatur ist in einem *alphabetisch* nach den Nachnamen der Verfasser\*innen gereihten Literaturverzeichnis am Ende des Textes anzuführen. Es darf keinesfalls Literatur in der Arbeit und im Verzeichnis angeführt sein, die nicht bearbeitet wurde.

Das Literaturverzeichnis darf keinesfalls nach der Art der Quellen (Fachbücher, Zeitschriften usw.) geordnet werden; einzige Ausnahme: Für sonstige Quellen, i. d. R. nicht zitierwürdige Quellen bzw. Forschungsmaterial (z. B. Webseiten bei einer Webanalyse, Filme bei einer Filmanalyse usw.), kann eine eigene Überschrift eingefügt werden. Nicht zitierwürdig sind populärwissenschaftliche Sachbücher, Publikumszeitschriften und Massenmedien wie z. B. *Kronen Zeitung*, *News* usw. sowie Werbefolder, Skripten und Schulbücher u. ä. Ausnahmen sind mit der LV-Leitung bzw. der Betreuung abzuklären. Lehrbücher sind äußerst sparsam zu verwenden. Das Zitieren von Wikipedia und ähnlichen Quellen ist in keinem Fall zulässig! Ganz im Sinne der Äußerung des Wikipedia-Gründers Jimmy Wales gilt: "Wikipedia is a starting point but not a reference."

Achten Sie besonders auf eine einheitliche Zeichensetzung im Literaturverzeichnis. Bei mehreren Titeln eines Autors/einer Autorin im gleichen Erscheinungsjahr vergeben Sie Buchstaben für die verschiedenen Texte, zitieren Sie diese im Kurzbeleg mit diesen Buchstaben und ordnen Sie sie entsprechend im Literaturverzeichnis.

#### (Schober-de Graaf 2015a; 2015b)

Achten Sie darauf, dass die folgenden Angaben überall und einheitlich gemacht werden: *Monografien:* 

Nachname, Vorname (Veröffentlichungsjahr): Titel. Ggf. Untertitel. Ggf. Aufl. [erst ab der zweiten angeben]. Veröffentlichungsort: Verlag.

Diehl, Sandra (2009): Reale und mediale Produkterfahrungen. Analyse und Vergleich der Wirkungen von Experience- und Cross-Media-Marketingmaßnahmen. Wiesbaden: Gabler. *Sammelbände:2*

Nachname, Vorname der Hrsg.In (Hg.) (Veröffentlichungsjahr): Titel des Sammelbandes. Ggf. Untertitel. Aufl. [erst ab der zweiten angeben]. Veröffentlichungsort: Verlag.

Hipfl, Brigitte/Klaus, Elisabeth/Scheer, Uta (Hg.) (2004): Identitätsräume. Nation, Körper und Geschlecht in den Medien. Eine Topografie. Bielefeld: transcript.

*Aufsätze aus Sammelbänden*:

Nachname, Vorname (Veröffentlichungsjahr): Aufsatztitel. Ggf. Untertitel. In: Nachname, Vorname der Hrsg.In (Hg.): Titel des Sammelbandes. Aufl. [erst ab der zweiten angeben]. Veröffentlichungsort: Verlag. Seitenangabe des Aufsatzes.

Winter, Rainer (2012): Politischer Aktivismus, digitale Medien und die Konstitution einer transnationalen Öffentlichkeit. In: Lutz, Klaus/Rösch, Eike/Seitz, Daniel (Hg.): Partizipation und Engagement im Netz. Neue Chancen für Demokratie und Medienpädagogik. München: KoPaed. 43-51. *Aufsätze aus wissenschaftlichen Fachzeitschriften:*

Nachname, Vorname (Veröffentlichungsjahr): Aufsatztitel. Ggf. Untertitel. In: Zeitschriftentitel Jahrgang (Heftnummer): Seitenangabe des Aufsatzes. [Achtung, keinen Verlag und Verlagsort angeben]

Oggolder, Christian (2013): Das Internet auf dem Cover. Zur Wahrnehmung von Internet und digitalen Medien durch traditionelle Medien im Zeitverlauf. In: Medien Journal 37 (4): 51-63. *Wissenschaftliche Aufsätze aus dem Internet:*

Für das Zitieren aus dem Internet gilt, dass hierbei primär Literatur, die über einen Verlag oder eine Online(fach)zeitschrift veröffentlicht wurde, verwendet werden sollte. Die Verwendung von anderer, so genannter , grauer Literatur' (z. B. Forschungsberichte, Zeitungsartikel usw.) ist nur in dringenden Notfällen und in Absprache mit der LV-Leitung bzw. der Betreuung zulässig. In jedem Fall sind die URL sowie das Datum des Zugriffs auf die Quelle (in eckigen Klammern) anzugeben.

Savage, Mike/Ruppert, Evelyn/Law, John (2010): Digital Devices. Nine Theses. In: CRESC Working Paper Series. Working Paper No. 86. Online unter: https://research.gold.ac.uk/id/eprint/7988/1/Paper%20No%2086\_0.pdf [12.09.2022] oder

Kellner, Douglas (o. J.): Baudrillard: A New McLuhan? Online unter: cla.edu/faculty/kellner/essays/baudrillardanewmcluhan.pdf [13.10.2007]<sup>3</sup>

<sup>2</sup> **Achtung, wenn Sie aus der Einleitung eines Sammelbandes zitieren, ist die Einleitung zu behandeln wie ein gewöhnlicher Sammelbandbeitrag.** Es genügt dann nicht, nur den Sammelband anzuführen.

<sup>3</sup> Dies stellt ein Beispiel für den Langbeleg im Literaturverzeichnis dar. Die Abkürzung o. J. bedeutet "ohne Jahr", d. h. es findet sich kein Hinweis auf das Jahr der Veröffentlichung, z. B. auch kein Zeitpunkt der letzten Aktualisierung. Im Kurzbeleg im Text würde stehen: (Kellner o. J.: o. S.). o. S. bedeutet, dass auf der Internetseite keine Seitenangaben zu finden sind. Falls es Seitenangaben gibt, z. B. in einem pdf-Dokument, ist statt o. S. (ohne Seite) selbstverständlich die Seite anzugeben.

#### <span id="page-17-0"></span>**5.2 Forschungsquellen**

Wenn Sie Medien zum Gegenstand empirischer Forschung machen, weisen Sie diese gesondert im Literaturverzeichnis als "Forschungsquellen" aus.

#### <span id="page-17-1"></span>*5.2.1 Onlinequellen*

#### *Online-Zeitung:*

Aguigah, René (2015): Geht fernsehen! In: Die Zeit Nr. 21. 21. Mai 2015. Online unter: http://www.zeit.de/2015/21/mad-man-tv-serie-fernsehen-ende [01.06.2022]

#### *Blog-Post:*

Klymkowsky, Mike (2018, September 15): Can we talk scientifically about free will? In: Sci-Ed. Online at: http://blogs.plos.org/scied/2018/09/15/can-we-talk-scientifically-about-free-will/ [01.06.2022]

#### oder

Axelrod, Josh (2019, August 11): A century later: The Treaty of Versailles and its rejection of racial equality. In: Code Switch, NPR. Online at: https://www.npr.org/sections/codeswitch/2019/08/11/742293305/a-century-later-the-treaty-of-versailles-and-its-rejectionof-racial-equality [01.06.2022]

#### *Website:*

Price, Devon (2018, March 23): Laziness does not exist. In: Medium. Online at: https://humanparts.medium.com/laziness-does-not-exist-3af27e312d01 [01.06.2022]

#### oder

National Alliance on Mental Illness (n.d.): Mental health conditions. Online at: https://www.nami.org/Learn-More/Mental-Health-Conditions [01.06.2022]

#### <span id="page-17-2"></span>*5.2.2 Audiovisuelle Quellen*

#### *Film:*

Jackson, Peter (Director) (2001): The Lord of the rings: The Fellowship of the ring [Film; fourdisc special extended ed. on DVD]. WingNut Films; The Saul Zaentz Company.

*TV Serie:*

Simon, David/Colesberry, Robert F./ Noble, Nina K. (Executive Producers) (2002-2008): The wire [TV-Serie]. Blown Deadline Productions; HBO.

#### oder

Oakley, Bill (Writer), Weinstein, Josh (Writer), Lynch, Jeffrey (Director) (1995, May 21): Who

shot Mr.Burns? (Season 6, Episode 25) [TV-Serie Episode]. In David Mirkin/Brooks, James L./ Groening, Matt/Simon, Sam (Executive Producers): The Simpsons. Gracie Films; Twentieth Century Fox Film Corperation.

#### *Videoblog:*

Misik, Robert (2016): FS Misik. Der Videoblog auf Standert.at. Folge 456: Sebastian Kurz sorgt sich um das Wohl Österreichs. 21. August 2016. Online unter: http://derstandard.at//2000043146236/Sebastian-Kurz-sorgt-sich-um-das-Wohl-Oesterreichs-alle-lachen

# [01.06.2022]

#### *Youtube:*

Tasty (2018, March 7): 7 recipes you can make in 5 minutes [Video]. Youtube. Online at: https://www.youtube.com/watch?v=9\_5wHw6l11o [01.06.2022]

oder

University of Oxford (2018, December 6): How does geckos walk on water? [Video]. Youtube. Online at: http://www.youtube.com/watch?v=qm1xGfOZJc8 [01.06.2022]

#### *Hörspiel/Radiobeitrag:*

Latour, Bruno (2013): Kosmokoloss. Eine Tragikomödie über das Klima und den Erdball. Hörspiel BR. Regie: Ulrich Lampen. Online unter: http://www.br.de/radio/bayern2/inhalt/ho-erspiel-undmedienkunst/hoerspiel-klima-krise-anthropozaen-latour100.html [01.06.2022]

#### *Podcasts:*

Koenig, Sarah (Host) (2014, October 3): The alibi (No. 1) [Audio podcast episode]. In: Serial. WBEZ Chicago. Online at: https://www.serialpodcast.org/ [01.06.2022]

#### *Musikalische Beiträge:*

Bowie, David (2016): Blackstar [Album]. Columbia.

Beyoncé (2016): Formation [Song]. On Lemonade. Parkwood; Columbia.

#### *Fotografien:*

Cremer, Matthias (2022): Vielen Gastronomen laufen die Kosten davon, manchen auch die Gäste, denen gesalzene Preise im Magen liegen. derStandard. Online unter: https://i.ds.at/k5bHtA/rs:fill:1600:0/plain/2022/08/22/gastr.jpg [01.06.2022]

#### *Kunst:*

Wood, Grant (1930): American gothic [Painting]. Art Institute of Chicago, Chicago, IL, USA. Online at: http://www.artic.edu/aic/collections/artwork/6565 [01.06.2022]

#### <span id="page-19-0"></span>*5.2.3 Social Media*

### *X (ehemals Twitter):*

MLA Style [@mlastyle] (n.d.): X [X profile]. Online at: https://x.com/mlastyle [15.03.2024] oder

National Geographic [@NatGeo] (2020, January 12): Scientists knew African grays are clever, but now they've been documented assisting other members of their species—even strangers [Post; thumbnail link to article]. X. Online at: https://x.com/NatGeo/status/1216346352063537154 [15.03.2024]

### *Facebook:*

Little River Canyon National Preserve (n.d.): Home [Facebook page]. Facebook. Online at: https://www.facebook.com/lirinps/ [01.06.2022]

#### oder

U.S. Department of the Interior (2020, January 10): Like frosting on a cake, snow coats and clings to the hoodoos at Bryce Canyon National Park in Utah [Image attached] [Status update]. Facebook. Online at:

https://www.facebook.com/USInterior/photos/a.155163054537384/2586475451406120/?

type=3&theater [01.06.2022]

#### *Instagram:*

BBC [@bbc] (2020, January 12): Skywatchers have been treated to the first full moon of 2020known as a "wolf moon"-at the same time as a [Photograph]. Instagram. Online at: https://www.instagram.com/p/B7OkWqbBwcf/ [01.06.2022]

# **5.3 Anhang**

Der Anhang ist zusätzlichen im Kontext der Arbeit relevanten und weiterführenden Dokumenten wie Grafiken, Fragebögen, Interviewleitfäden, Transkripten oder Gesetzestexten vorbehalten.

#### <span id="page-20-0"></span>**6 Weitere Hinweise**

Zur Vertiefung der Thematik und als besonders hilfreiche Nachschlagewerke werden folgende Veröffentlichungen empfohlen:

Karmasin, Matthias/Ribing, Rainer (2019): Die Gestaltung wissenschaftlicher Arbeiten. Ein Leitfaden für Facharbeit/VWA, Seminararbeiten, Bachelor-, Master-, Magister- und Diplomarbeiten sowie Dissertationen. 10., überarbeitete und aktual. Aufl. Stuttgart: UTB.

[Dahinden,](http://www.amazon.de/exec/obidos/search-handle-url?%5Fencoding=UTF8&search-type=ss&index=books-de&field-author=Urs%20Dahinden) Urs/Sturzenegger, Sabina/Neuroni, Alessia C. (2006): Wissenschaftliches Arbeiten in der Kommunikationswissenschaft. Bern u. a.: Haupt.

In der Bibliothek der AAU befindet sich ein ständiger Semesterapparat "wissenschaftliches Schreiben" bzw. "Schreiben" mit vielen allgemeinen und speziellen Nachschlagewerken zum Thema.

#### <span id="page-20-1"></span>**7 Verwendung von Künstlicher Intelligenz**

Die Nutzung von Künstlicher Intelligenz (KI, z. B. ChatGPT) ist für das Verfassen schriftlicher Prüfungsleistungen/Abschlussarbeiten ((Pro-)Seminar-, Bachelor- und Masterarbeiten) möglich, wenn die Lehrveranstaltungsleitung dies gestattet. Die Verwendung ist lediglich in dem von der LV-Leitung gestatteten Ausmaß möglich, muss vollständig kenntlich gemacht und klar ausgewiesen werden. Es liegt im Ermessen der Lehrveranstaltungsleitung, zu beurteilen, inwiefern die eigene Forschungsleistung ausreicht, um die Arbeit positiv zu beurteilen. Studierende tragen die alleinige Verantwortung für den Inhalt der abgegebenen Prüfungsleistung bzw. schriftlichen Abschlussarbeit. Sollte der Verdacht bestehen, dass KI genutzt, aber nicht kenntlich gemacht wurde, werden Studierende zu einem mündlichen "Nachgespräch" eingeladen, um die Eigenständigkeit der schriftlichen Prüfungsleistung zu verifizieren.

Der unerlaubte Einsatz von KI hat Konsequenzen: Er wird als Betrugsversuch gewertet, die Prüfung wird negativ beurteilt, Betrugsversuche werden der Vizerektorin für Lehre gemeldet. Im Fall einer prüfungsimmanenten LV bedeutet dies, dass diese nicht mehr positiv abgeschlossen werden kann und wiederholt werden muss. Die Konsequenzen können bis hin zum Ausschluss vom Studium reichen (gemäß § 19a Satzung Teil B).

#### **Zitation von Künstlicher Intelligenz**

Beim Einsatz eines KI-Tools müssen betroffene Textpassagen im Haupttext mittels Kurzbeleg gekennzeichnet werden. Außerdem muss das KI-Tool im Anhang als Forschungsquelle angegeben werden. Die Interaktion mit der KI muss im Anhang mittels Screenshots umfassend dokumentiert werden.

Chatverläufe mit KI können direkt und indirekt zitiert werden. Im Kurzbeleg müssen auf jeden Fall

- der Name des verwendeten KI-Tools,
- das Jahr, in dem die Interaktion mit der KI stattgefunden hat,
- der Titel des Chats
- sowie der Verweis auf den gesamten Chat im Anhang aufscheinen.

Beispielhaft für die direkte Zitation aus einem KI-Tool:

"Bokeh bezieht sich in der Fotografie auf die Qualität der unscharfen oder verschwommenen Bereiche eines Fotos, die außerhalb des Schärfentiefebereichs liegen. Es geht nicht einfach nur um das Vorhandensein von Unschärfe, sondern um die Art und Weise, wie das Licht in diesen unscharfen Bereichen gerendert wird. Ein schönes Bokeh wird oft als ästhetisch angenehm empfunden und trägt zur Stimmung oder zum Gesamteindruck eines Bildes bei." (OpenAI, ChatGPT 2024: Bokeh in der Fotografie, Anhang 1)

#### Beispielhaft für die indirekte Zitation aus einem KI-Tool:

In der Fotografie beschreibt der Begriff Bokeh die Beschaffenheit der unscharfen oder verschwommenen Teile eines Bildes, die sich außerhalb des Bereichs mit Schärfentiefe befinden. Es geht dabei nicht nur um die bloße Existenz von Unschärfe, sondern vielmehr um die Darstellung des Lichts innerhalb dieser Bereiche. Ein als schön empfundenes Bokeh wird häufig als ästhetisch ansprechend betrachtet und leistet einen Beitrag zur Atmosphäre oder zum Gesamteindruck des Fotos (OpenAI, ChatGPT 2024: Bokeh in der Fotografie, Anhang 2)

Im Nachspann ist ein KI-Tool als Forschungsquelle zu behandeln und daher im Forschungsquellenverzeichnis als Langbeleg aufzuweisen. Der Langbeleg muss

- den Namen und die Art der verwendeten KI,
- die Version der KI-Software oder des KI-Tools,
- das Datum der KI-Interaktion,
- den Chattitel
- sowie einen Link, über den der gesamte Chatverlauf einsehbar ist, enthalten.

#### Beispielhaft dazu:

OpenAI (2024): ChatGPT (Version Jänner 2024 – Pro Version) [Großes Sprachmodell]: Bokeh in der Fotografie. Online unter: [https://chat.openai.com/share/40775a2f-abe0-4417-a0be-](https://chat.openai.com/share/40775a2f-abe0-4417-a0be-75b18b2f633e)

# [75b18b2f633e](https://chat.openai.com/share/40775a2f-abe0-4417-a0be-75b18b2f633e) [23.01.2024]

Außerdem muss im Anhang der Chatverlauf als Screenshot beigefügt werden.

#### <span id="page-23-0"></span>**Literaturverzeichnis**

- Aguigah, René (2015): Geht fernsehen! In: Die Zeit Nr. 21. 21. Mai 2015. Online unter: http://www.zeit.de/2015/21/mad-man-tv-serie-fernsehen-ende [01.06.2022]
- Axelrod, Josh (2019, August 11): A century later: The Treaty of Versailles and its rejection of racial equality. In: Code Switch, NPR. Online at: https://www.npr.org/sections/ codeswitch/2019/08/11/742293305/a-century-later-the-treaty-of-versailles-and-its-rejection-ofracial-equality [01.06.2022]
- BBC [@bbc] (2020, January 12): Skywatchers have been treated to the first full moon of 2020known as a "wolf moon"-at the same time as a [Photograph]. Instagram. Online at: https://www.instagram.com/p/B7OkWqbBwcf/ [01.06.2022]
- Beck, Klaus (1994): Medien und die soziale Konstruktion von Zeit. Über die Vermittlung von gesellschaftlicher Zeitordnung und sozialem Zeitbewußtsein. Opladen: Westdt. Verl.
- Beck, Ulrich (2007): Schöne neue Arbeitswelt. Frankfurt a. M.: Suhrkamp.
- Beyoncé (2016): Formation [Song]. On Lemonade. Parkwood; Columbia.
- Böhm, Andreas (2000): Theoretisches Codieren. Textanalyse in der Grounded Theory. In: Flick, Uwe/Kardorff, Ernst v./Steinke, Ines (Hg.): Qualitative Forschung. Ein Handbuch. Reinbek b. Hamburg: Rowohlt. 475-485.
- Bowie, David (2016): Blackstar [Album]. Columbia.
- Bundeskanzleramt (2021): Geschlechtergerechte Sprache. Online unter: https://www.bundeskanzleramt.gv.at/agenda/frauen-und-gleichstellung/gleichbehandlung/sprachliche-gleichbehandlung/sprachliche-gleichbehandlung-frauen-maenner.html [19.12.2021]
- Cremer, Matthias (2022): Vielen Gastronomen laufen die Kosten davon, manchen auch die Gäste, denen gesalzene Preise im Magen liegen [Photograph]. Der Standard. Online unter: https://i.ds.at/k5bHtA/rs:fill:1600:0/plain/2022/08/22/gastr. [23.08.2022]
- [Dahinden, U](http://www.amazon.de/exec/obidos/search-handle-url?%5Fencoding=UTF8&search-type=ss&index=books-de&field-author=Urs%20Dahinden)rs/Sturzenegger, Sabina/Neuroni, Alessia C. (2006): Wissenschaftliches Arbeiten in der Kommunikationswissenschaft. Bern u. a.: Haupt.
- Diehl, Sandra (2009): Reale und mediale Produkterfahrungen. Analyse und Vergleich der Wirkungen von Experience- und Cross-Media-Marketingmaßnahmen. Wiesbaden: Gabler.
- Diehl, Sandra/Karmasin, Matthias/Leopold, Andrea/Koinig, Isabell (2013): New Competencies for the Future. How Changes and Trends in Media Convergence Demand New Skills from the Workforce. In: Diehl, Sandra/Karmasin, Matthias (Hg.): Media and Convergence Management. Berlin u. a.: Springer. 353-376.
- Geißler, Karlheinz A. (2004): Alles. Gleichzeitig. Und zwar sofort. Unsere Suche nach dem pausenlosen Glück. 2. Aufl. Freiburg u. a.: Herder.
- Hacklin, Fredrik/Klang, David/Baschera, Pius (2013): Managing the Convergence of Industries: Archetypes for Successful Business Models. In: Diehl, Sandra/Karmasin, Matthias (Hg.): Media and Convergence Management. Berlin u. a.: Springer. 25-36.
- Hall, Stuart [1973] (1999): Kodieren/Dekodieren. In: Bromley, Roger/Göttlich, Udo/Winter, Carsten (Hg.): Cultural Studies. Grundlagentexte zur Einführung. Lüneburg: zu Klampen! Verlag. 92- 110.
- Handreichung für einen geschlechterinklusiven Sprachgebrauch des Universitätszentrums für Frauen\*‐ und Geschlechterstudien an der AAU (2020). Online unter: [https://www.aau.at/wp-con](https://www.aau.at/wp-content/uploads/2020/11/Handreichung_Geschlechter_inklusiv_Schreiben_an_der_AAU.pdf)[tent/uploads/2020/11/Handreichung\\_Geschlechter\\_inklusiv\\_Schreiben\\_an\\_der\\_AAU.pdf](https://www.aau.at/wp-content/uploads/2020/11/Handreichung_Geschlechter_inklusiv_Schreiben_an_der_AAU.pdf) [19.12.2021]
- Hipfl, Brigitte/Klaus, Elisabeth/Scheer, Uta (Hg.) (2004): Identitätsräume. Nation, Körper und Geschlecht in den Medien. Eine Topografie. Bielefeld: transcript.
- Jackson, Peter (Director) (2001): The Lord of the rings: The Fellowship of the ring [Film; four-disc special extended ed. on DVD]. WingNut Films; The Saul Zaentz Company.
- Karmasin, Matthias/Ribing, Rainer (2014): Die Gestaltung wissenschaftlicher Arbeiten. Ein Leitfaden für Seminararbeiten, Bachelor-, Master-, Magister- und Diplomarbeiten sowie Dissertationen. 8., aktual. Aufl. Wien: Facultas.
- Karmasin, Matthias/Ribing, Rainer (2019): Die Gestaltung wissenschaftlicher Arbeiten. Ein Leitfaden für Facharbeit/VWA, Seminararbeiten, Bachelor-, Master-, Magister- und Diplomarbeiten sowie Dissertationen. 10., überarbeitete und aktual. Aufl. Stuttgart: UTB.
- Kellner, Douglas (o. J.): Baudrillard: A New McLuhan? Online at: [http://www.gseis.u-c](http://www.gseis.u-/)la.edu/faculty/kellner/essays/baudrillardanewmcluhan.pdf [13.10.2007]
- Klymkowsky, Mike (2018, September 15): Can we talk scientifically about free will? In: Sci-Ed. Online at: http://blogs.plos.org/scied/2018/09/15/can-we-talk-scientifically-about-free-will/ [01.06.2022]
- Koenig, Sarah (Host) (2014, October 3): The alibi (No. 1) [Audio podcast episode]. In: Serial. WBEZ Chicago. Online at: https://www.serialpodcast.org/ [01.06.2022]
- Latour, Bruno (2013): Kosmokoloss. Eine Tragikomödie über das Klima und den Erdball. Hörspiel BR 2013. Regie: Ulrich Lampen. Online unter: http://www.br.de/radio/bayern2/inhalt/ho-erspielund-medienkunst/hoerspiel-klima-krise-anthropozaen-latour100.html [01.06.2022]
- Little River Canyon National Preserve (n.d.): Home [Facebook page]. Facebook. Online at: https://www.facebook.com/lirinps/ [01.06.2022]
- Meckel, Miriam (2007): Das Glück der Unerreichbarkeit. Wege aus der Kommunikationsfalle. Hamburg: Murmann.
- Mintzberg, Henry (1980): The Nature of Managerial Work. Englewood Cliffs, NJ: Prentice Hall.
- Misik, Robert (2016): FS Misik. Der Videoblog auf Standert.at. Folge 456: Sebastian Kurz sorgt sich um das Wohl Österreichs. 21. August 2016. Online unter: http://derstandard.at//2000043146236/Sebastian-Kurz-sorgt-sich-um-das-Wohl-Oesterreichs-alle-lachen [01.06.2022]
- MLA Style [@mlastyle]. (n.d.): Tweets [X profile]. Online at: https://x.com/mlastyle [15.03.2024]
- Morsing, Mette/Schultz, Majken (2006): Corporate social responsibility communication: stakeholder information, response and involvement strategies. In: Business Ethics: A European Review 15 (4): 323-338.
- National Alliance on Mental Illness (n.d.): Mental health conditions. Online at: https://www.nami.org/Learn-More/Mental-Health-Conditions [01.06.2022]
- National Geographic [@NatGeo] (2020, January 12): Scientists knew African grays are clever, but now they've been documented assisting other members of their species—even strangers [Post; thumbnail link to article]. X. Online at: https://x.com/NatGeo/status/1216346352063537154 [15.03.2024]
- Oakley, Bill (Writer)/Weinstein, Josh (Writer)/Lynch, Jeffrey (Director) (1995, May 21): Who shot Mr.Burns? (Season 6, Episode 25) [TV-Serie Episode]. In Mirkin, David/Brooks, J.L./Groening, James Matt/Simon, Sam (Executive Producers):The Simpsons. Gracie Films; Twentieth Century Fox Film Corperation.
- Oggolder, Christian (2013): Das Internet auf dem Cover. Zur Wahrnehmung von Internet und digitalen Medien durch traditionelle Medien im Zeitverlauf. In: Medien Journal 37 (4): 51-63.
- Price, Devon (2018, March 23): Laziness does not exist. In: Medium. Online at: https://humanparts.medium.com/laziness-does-not-exist-3af27e312d01 [01.06.2022]
- Pries, Ludger (1997): Wege und Visionen von Erwerbsarbeit. Erwerbsverläufe und Arbeitsorientierungen abhängig und selbständig Beschäftigter in Mexiko. Frankfurt a. M.: Peter Lang Verlag.
- Richtlinien zur guten wissenschaftlichen Praxis an der AAU. Online unter: https:[//www.aau.at/for](http://www.aau.at/forschung/forschungsprofil/gute-wissenschaftliche-praxis/)[schung/forschungsprofil/gute-wissenschaftliche-praxis/ \[](http://www.aau.at/forschung/forschungsprofil/gute-wissenschaftliche-praxis/)09.11.2016]
- Savage, Mike/Ruppert, Evelyn/Law, John (2010): Digital Devices. Nine Theses. In: CRESC Working Paper Series. Working Paper No. 86. Online at: [http://www.cresc.ac.uk/mediali](http://www.cresc.ac.uk/medial-)brary/workingpapers/wp86.pdf [12.09.2022]
- Schober-de Graaf, Anna (2015a): City and Cinema as Spaces for (transnational) Grassroots Mobilization. Perspectives from South-Eastern and Central Europe. In: Berg, Matthew-Paul/Fischer, Wladimir/Christou, Anastasia (Hg.): Narrating the City. Histories, Space and the Everyday. New York/Oxford: Berghan Books. 139-174.
- Schober-de Graaf, Anna (2015b): Everybody. Figuren "wie Sie und ich" und ihr Verhältnis zum Publikum in historischem und medialem Umbruch. In: Ahrens, Joern/Kautt, York/Hieber, Lutz

(Hg.): Kampf um Images. Wiesbaden: VS Verlag für Sozialwissenschaften. 241-270.

- Simon, David/Colesberry, Robert. F./Kostroff Noble, Nina K. (Executive Producers) (2002-2008): The wire. [TV-Serie]. Blown Deadline Productions; HBO.
- Tasty (2018, March 7): 7 recipes you can make in 5 minutes [Video]. Youtube. Online at: https://www.youtube.com/watch?v=9\_5wHw6l11o [01.06.2022]
- University of Oxford (2018, December 6): How does geckos walk on water? [Video].
- Youtube. Online at: http://www.youtube.com/watch?v=qm1xGfOZJc8 [01.06.2022]
- U.S. Department of the Interior (2020, January 10): Like frosting on a cake, snow coats and clings to the hoodoos at Bryce Canyon National Park in Utah [Image attached] [Status update]. Facebook. Online at:

https://www.facebook.com/USInterior/photos/a.155163054537384/2586475451406120/?type=3 &theater [01.06.2022]

- von Streit, Anne (2011): Entgrenzter Alltag Arbeiten ohne Grenzen? Das Internet und die raumzeitlichen Organisationsstrategien von Wissensarbeitern. Bielefeld: transcript.
- Winter, Rainer (2009): Digitale Medien, kulturelle Kontexte und demokratische Partizipation. In: Banse, Gerhard/Wieser, Matthias/Winter, Rainer (Hg.): Neue Medien und kulturelle Vielfalt. Konzepte und Praktiken. Berlin: Trafo Verlag. 121-138.
- Winter, Rainer (2012): Politischer Aktivismus, digitale Medien und die Konstitution einer transnationalen Öffentlichkeit. In: Lutz, Klaus/Rösch, Eike/Seitz, Daniel (Hg.): Partizipation und Engagement im Netz. Neue Chancen für Demokratie und Medienpädagogik. München: KoPaed. 43-51. Wood, Grant (1930): American gothic [Painting]. Art Institute of Chicago, Chicago, IL, USA. Online at: http://www.artic.edu/aic/collections/artwork/6565 [01.06.2022]

#### <span id="page-26-0"></span>**Forschungsquellen**

2001 – A Space Odyssey (dt. 2001 – Odyssee im Weltraum). GB 1968. Regie: Stanley Kubrick.

- Aguigah, René (2015): Geht fernsehen! In: Die Zeit Nr. 21. 21. Mai 2015. Online unter: [http://www.zeit.de/2015/21/mad-man-tv-serie-fernsehen-ende \[](http://www.zeit.de/2015/21/mad-man-tv-serie-fernsehen-ende)02.09.2016]
- OpenAI (2024): ChatGPT (Version 23. Jänner 2024 Pro Version) [Großes Sprachmodell]: Bokeh in der Fotografie. Online unter: https://chat.openai.com/share/40775a2f-abe0-4417-a0be-75b18b2f633e
- Latour, Bruno: Kosmokoloss. Eine Tragikomödie über das Klima und den Erdball. Hörspiel BR 2013. Regie: Ulrich Lampen. URL: [http://www.br.de/radio/bayern2/inhalt/hoerspiel-und-medien](http://www.br.de/radio/bayern2/inhalt/hoerspiel-und-medienkunst/hoerspiel-klima-krise-anthropozaen-latour100.html)[kunst/hoerspiel-klima-krise-anthropozaen-latour100.html \[](http://www.br.de/radio/bayern2/inhalt/hoerspiel-und-medienkunst/hoerspiel-klima-krise-anthropozaen-latour100.html)02.09.2016]
- Lost. 1. Staffel, Episode 8: Confidence Man. USA 2004. Regie: Tucker Gats. Idee: J.J. Abrams, Damon Lindelof, Jeffrey Lieber.

Misik, Robert: FS Misik. Der Videoblog auf Standard.at. Folge 456: Sebastian Kurz sorgt sich um das Wohl Österreichs. 21. August 2016. Online unter: [http://derstand](http://derstan-/)ard.at/2000043146236/Sebastian-Kurz-sorgt-sich-um-das-Wohl-Oesterreichs-alle-lachen [02.09.2016]

# <span id="page-28-0"></span>**Anhang 1: Beispiel-Titelseite einer Seminararbeit**

Universität Klagenfurt Institut für Medien- und Kommunikationswissenschaft *(oder die entsprechenden Logos)*

# **Titel der Arbeit Ggf. Untertitel**

(*Charakter der Arbeit:* Proseminar-, Seminar- od. Bachelorarbeit)

Name des Autors/der Autorin Matr. Nr. E-Mail-Adresse

LV-Nr.: LV-Titel (LV-Typ, Semester) LV-Leiter: Name Abgabedatum der Arbeit

### <span id="page-29-0"></span>**Anhang 2: Beispiel-Titelseite einer Masterarbeit**

Name der Autorin / des Autors

### **Titel der Masterarbeit / Diplomarbeit** (\*)

(Untertitel falls vorhanden)

#### MASTERARBEIT / DIPLOMARBEIT (\*)

zur Erlangung des akademischen Grades (\*)

- Magistra / Magister der Philosophie
- Magistra / Magister der Naturwissenschaften
- Magistra / Magister der Sozial- und Wirtschaftswissenschaften
- Diplom-Ingenieurin / Diplom-Ingenieur
- Master of Arts
- Master of Science

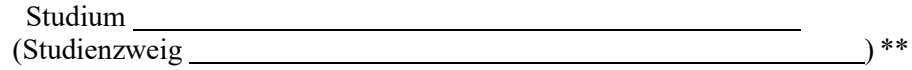

Universität Klagenfurt

Begutachter/in:

(falls vorhanden: Vorbegutachter/in: \[ \]

Institut:

Monat/Jahr

(\*) Bitte entsprechend dem abgeschlossenen Studium auswählen

\*\* gilt nur für Pädagogik, ABW neu, Wirtschaft und Recht

## <span id="page-30-0"></span>**Anhang 3: Beispiel-Titelseite einer Doktorarbeit**

Name der Autorin / des Autors

# **Titel der Dissertation**

Untertitel (wenn vorhanden)

## DISSERTATION

zur Erlangung des akademischen Grades

Doktorin / Doktor der Philosophie / Technischen Wissenschaften / Sozial- und Wirtschaftswissenschaften / Naturwissenschaften \*

Universität Klagenfurt

Fakultät für Kultur- und Bildungswissenschaften / Fakultät für Sozialwissenschaften / Fakultät für Technische Wissenschaften / Fakultät für Wirtschafts- und Rechtswissenschaften\*

**Betreuer/in** Akademische(r) Grad(e) Vorname Familienname Universität Institut / Abteilung

**Erstgutachter/in** Akademische(r) Grad(e) Vorname Familienname Universität Institut / Abteilung

**Zweitgutachter/in** Akademische(r) Grad(e) Vorname Familienname Universität Institut / Abteilung

Ort, Monat/Jahr

\* Zutreffendes auswählen

# <span id="page-31-0"></span>**Anhang 4: Beispiel für eine eidesstattliche Erklärung**

#### **Eidesstattliche Erklärung**

Ich versichere an Eides statt, dass ich

- die eingereichte wissenschaftliche Arbeit selbstständig verfasst und andere als die angegebenen Hilfsmittel nicht benutzt habe,
- die während des Arbeitsvorganges von dritter Seite erfahrene Unterstützung, einschließlich signifikanter Betreuungshinweise, vollständig offengelegt habe,
- die Inhalte, die ich aus Werken Dritter oder eigenen Werken wortwörtlich oder sinngemäß übernommen habe, in geeigneter Form gekennzeichnet und den Ursprung der Information durch möglichst exakte Quellenangaben (z. B. in Fußnoten) ersichtlich gemacht habe,
- den Einsatz von generativen Modellen (Künstliche Intelligenz wie z. B. ChatGPT, Grammarly Go, Midjourney) vollständig und wahrheitsgetreu inkl. Produktversion ausgewiesen habe,
- die Arbeit bisher weder im Inland noch im Ausland einer Prüfungsbehörde vorgelegt habe und
- zur Plagiatskontrolle eine digitale Version der Arbeit eingereicht habe, die mit der gedruckten Version übereinstimmt.

Ich bin mir bewusst, dass eine tatsachenwidrige Erklärung rechtliche Folgen haben wird.

(Unterschrift) (Ort, Datum)

# <span id="page-32-0"></span>**Anhang 5: Beispiel Abbildungs- und Tabellenverzeichnis**

# **Abbildungsverzeichnis**

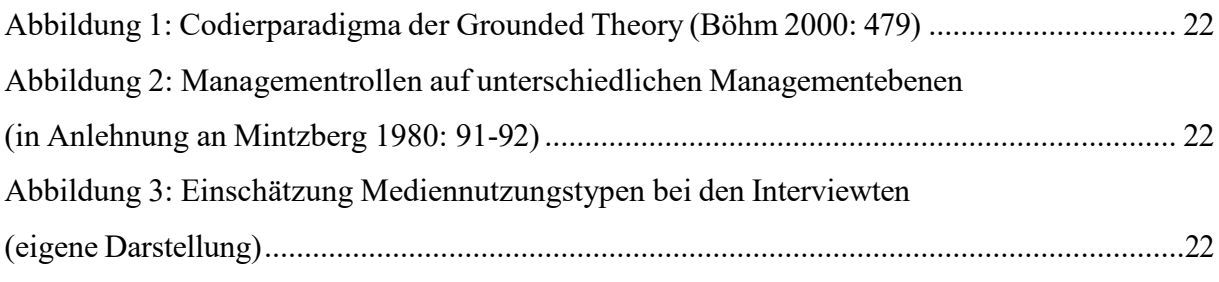

### **Tabellenverzeichnis**

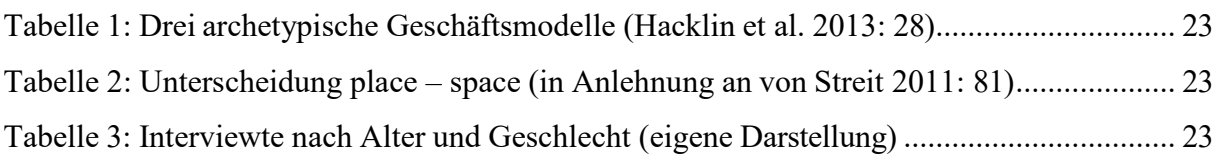

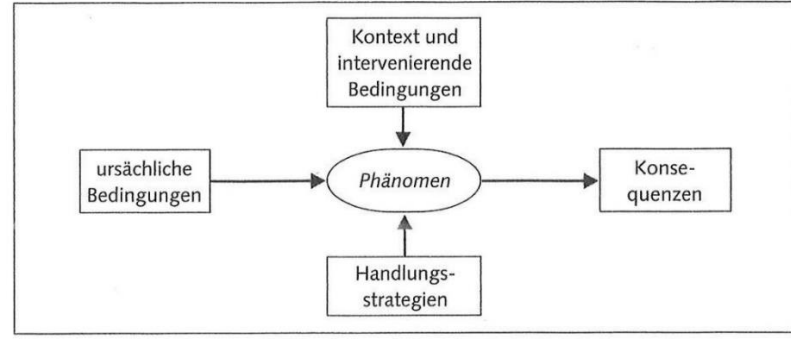

# <span id="page-33-0"></span>**Anhang 6: Beispiele für Abbildungen und Tabellen im Text**

<span id="page-33-1"></span>Abbildung 1: Codierparadigma der Grounded Theory (Böhm 2000: 479)

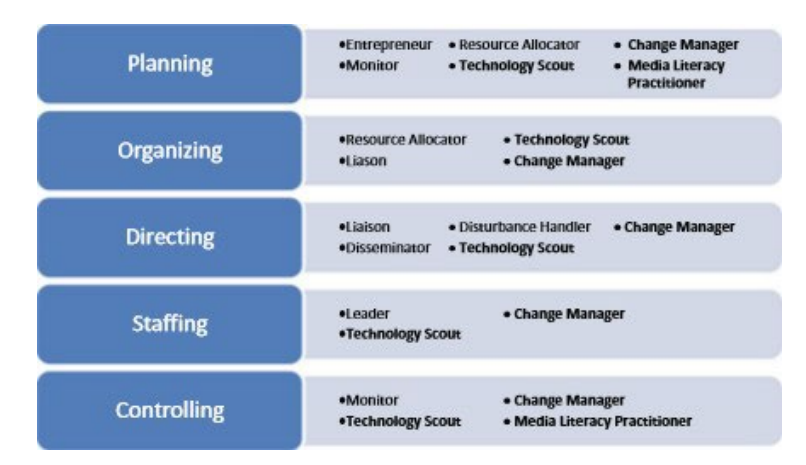

<span id="page-33-2"></span>Abbildung 2: Managementrollen auf unterschiedlichen Managementebenen (in Anlehnung an Mintzberg 1980: 91-92)

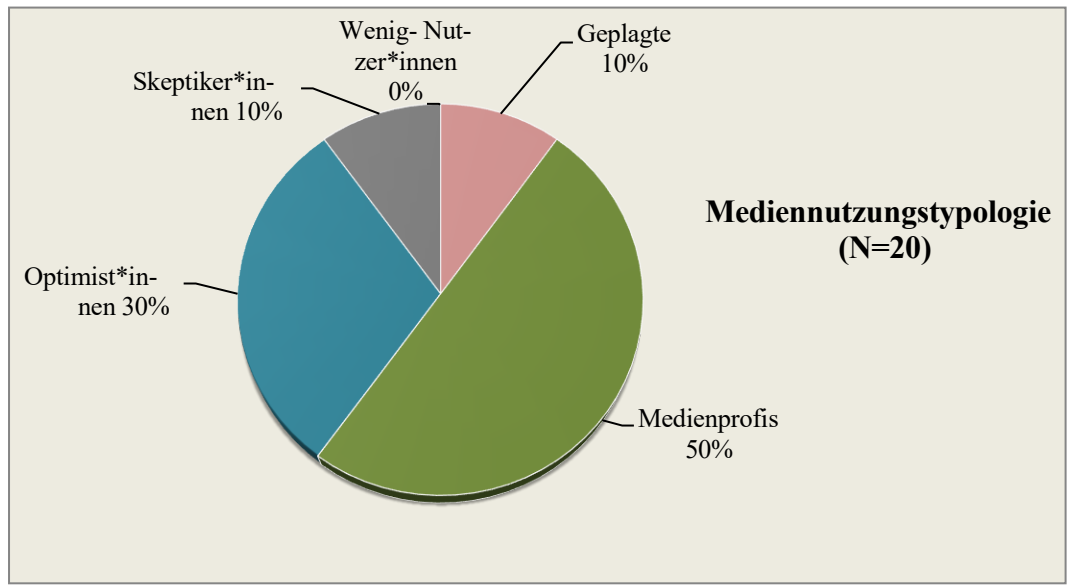

<span id="page-33-3"></span>Abbildung 3: Einschätzung Mediennutzungstypen bei den Interviewten (eigene Darstellung)

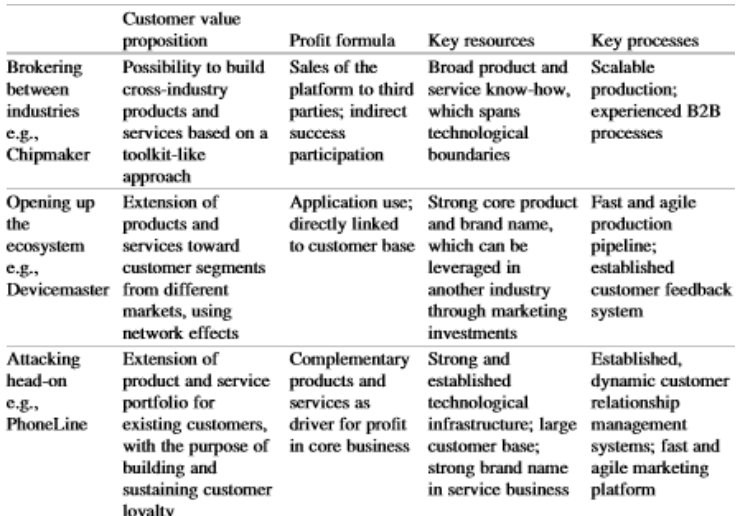

<span id="page-34-0"></span>Tabelle 1: Drei archetypische Geschäftsmodelle (Hacklin et al. 2013: 28)

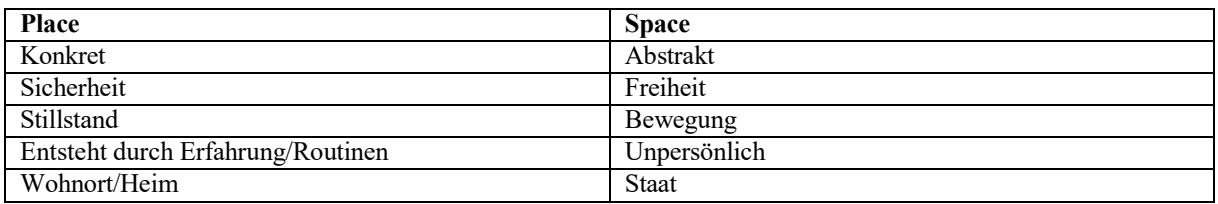

<span id="page-34-1"></span>Tabelle 2: Unterscheidung place – space (in Anlehnung an von Streit 2011: 81)

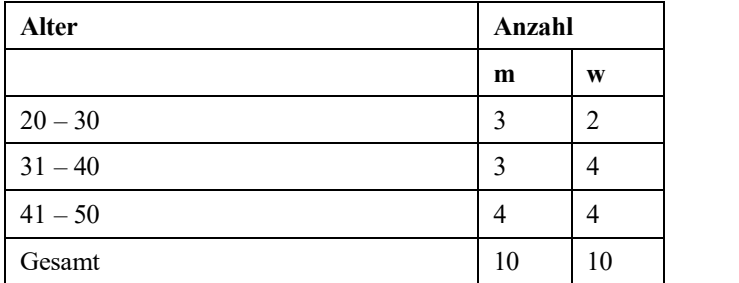

<span id="page-34-2"></span>Tabelle 3: Interviewte nach Alter und Geschlecht (eigene Darstellung)

#### <span id="page-35-0"></span>**Anhang 7: Beispiel für ein Literaturverzeichnis**

- Banse, Gerhard/Wieser, Matthias/Winter, Rainer (Hg.) (2009): Neue Medien und kulturelle Vielfalt. Konzepte und Praktiken. Berlin: Trafo Verlag.
- Hipfl, Brigitte (2015): Migratorische Kultur und Prekarität am Beispiel des Films "Import Export". In: Yildiz, Erol/Hill, Marc (Hg.): Nach der Migration. Bielefeld: transcript. 225-237.
- Karmasin, Matthias/Ribing, Rainer (2006): Die Gestaltung wissenschaftlicher Arbeiten. Ein Leitfaden für Haus- und Seminararbeiten, Magisterarbeiten, Diplomarbeiten und Dissertationen. 4., komplett überarb. Aufl. Wien: WUV.
- Roth-Ebner, Caroline (2016): Spatial Phenomena of Mediatised Work. In: Flecker, Jörg (Hg.): Space, Place and Global Digital Work. London: Palgrave Macmillan. 227-245.
- Roth-Ebner, Caroline/Waldher, Karin (2012): Editorial. Medien, Arbeit, Kultur. In: Medien Journal 36 (1): 2-4.
- Schober-de Graaf, Anna (2015a): City and Cinema as Spaces for (transnational) Grassroots Mobilization. Perspectives from South-Eastern and Central Europe. In: Berg, Matthew-Paul/Fischer, Wladimir/Christou, Anastasia (Hg.): Narrating the City. Histories, Space and the Everyday. New York/Oxford: Berghan Books. 139–174.
- Schober-de Graaf, Anna (2015b): Everybody. Figuren "wie Sie und ich" und ihr Verhältnis zum Publikum in historischem und medialem Umbruch. In: Ahrens, Joern/Kautt, York/Hieber, Lutz (Hg.): Kampf um Images. Wiesbaden: VS Verlag für Sozialwissenschaften. 241-270.
- Streußnig, Claudia/Wieser, Matthias/Winter, Rainer (2015): Mobile Devices and the Practice of Recreating (Play) Spaces. In: Sociologica 3/2015. DOI: 10.2383/82484. Online at: https:[//www.ri](http://www.rivisteweb.it/doi/10.2383/82484)[visteweb.it/doi/10.2383/82484 \[](http://www.rivisteweb.it/doi/10.2383/82484)02.09.2016]
- Weder, Franzisca/Diehl, Sandra/Koinig, Isabell (2014): Frauen als Zielgruppe von Männerkampagnen. Crabwise Campaigns als Antwort auf gender-spezifische Herausforderungen im Bereich der Gesundheitskommunikation. In: Medien Journal 38 (2): 43-56.
- Winter, Rainer (2010): Der produktive Zuschauer. Medienaneignung als kultureller und ästhetischer Prozess. 2., erw. u. überarb. Aufl. Köln: Halem.

# <span id="page-36-0"></span>Anhang 8: Beispiel für ein Inhaltsverzeichnis

# Inhalt

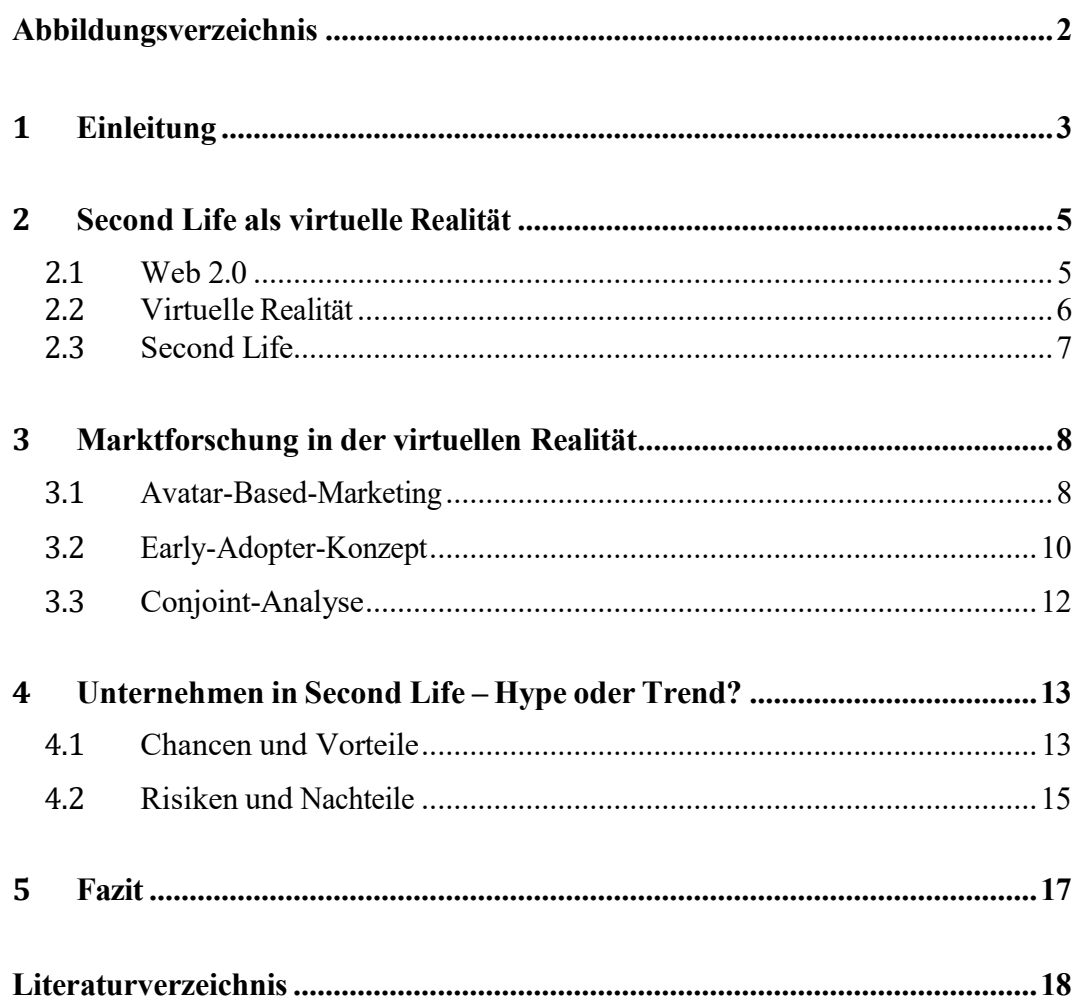